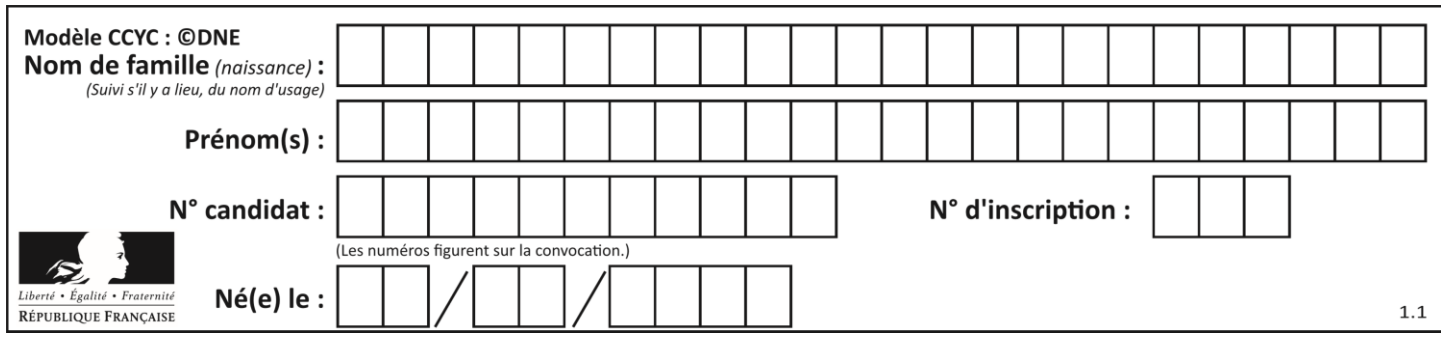

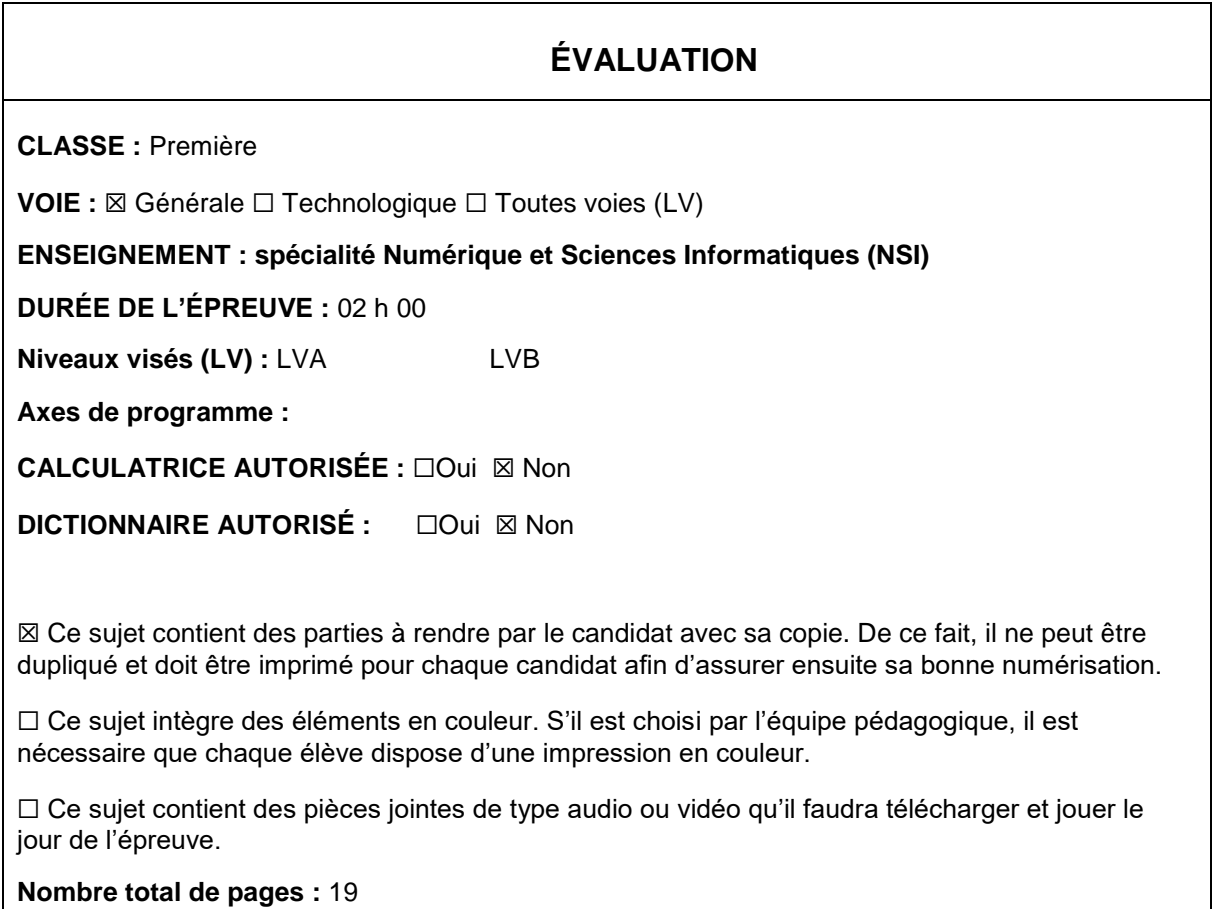

L'épreuve consiste en 42 questions, rangées en 7 thèmes.

Pour chaque question, le candidat gagne 3 points s'il choisit la bonne réponse, perd 1 point s'il choisit une réponse fausse. S'il ne répond pas ou choisit plusieurs réponses, il ne gagne ni ne perd aucun point.

Le total sur chacun des 7 thèmes est ramené à 0 s'il est négatif.

La note finale s'obtient en divisant le total des points par 6,3 et en arrondissant à l'entier supérieur.

# **Le candidat indique ses réponses aux questions en pages 2 et 3.**

**Seules les pages 1 à 4 sont rendues par le candidat à la fin de l'épreuve, pour être numérisées.**

Les questions figurent sur les pages suivantes.

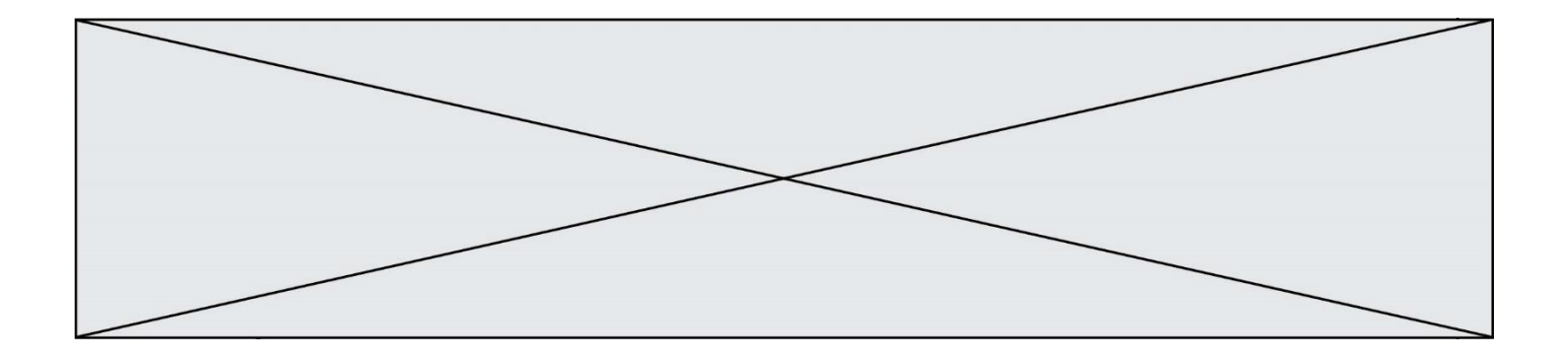

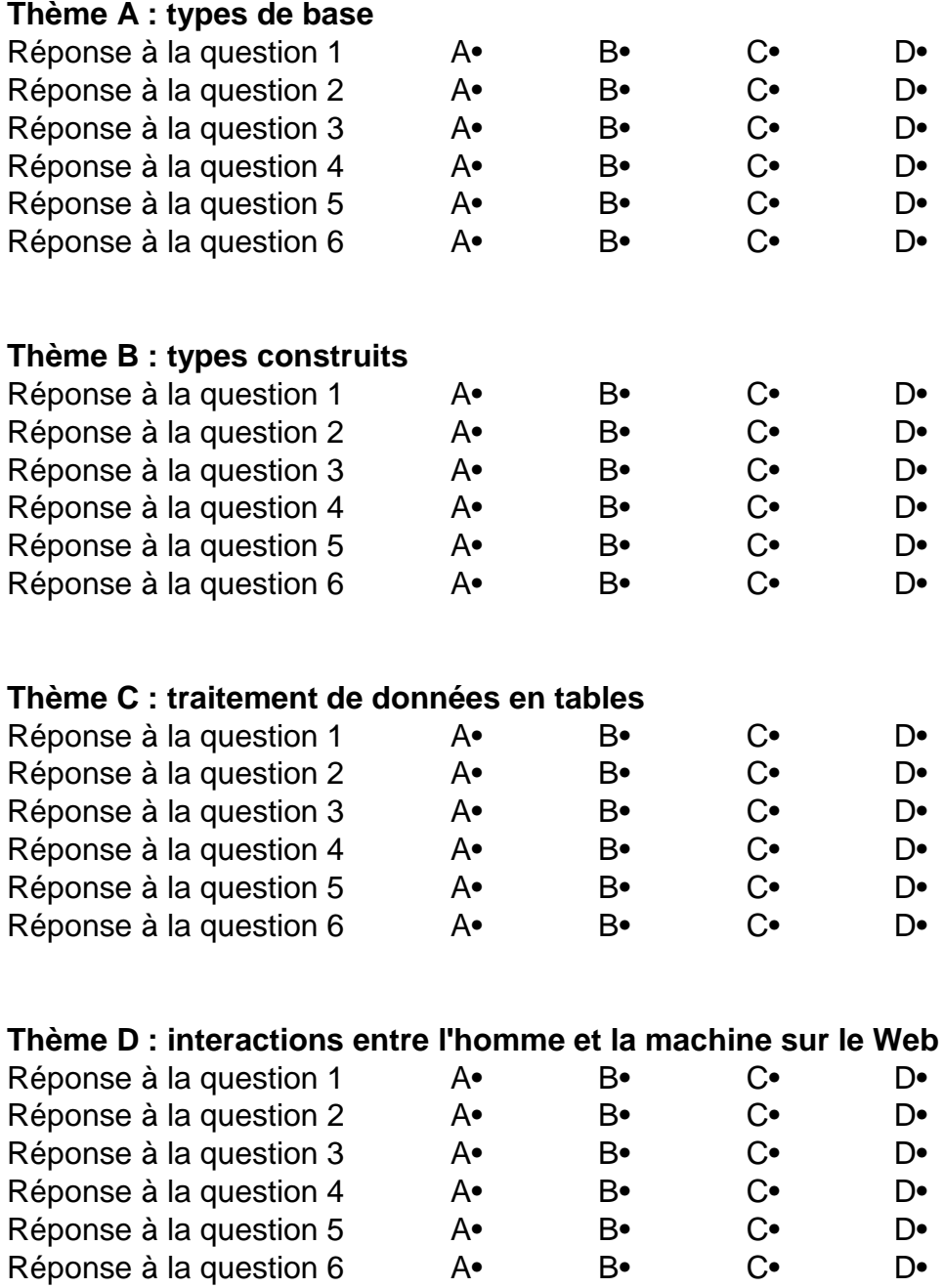

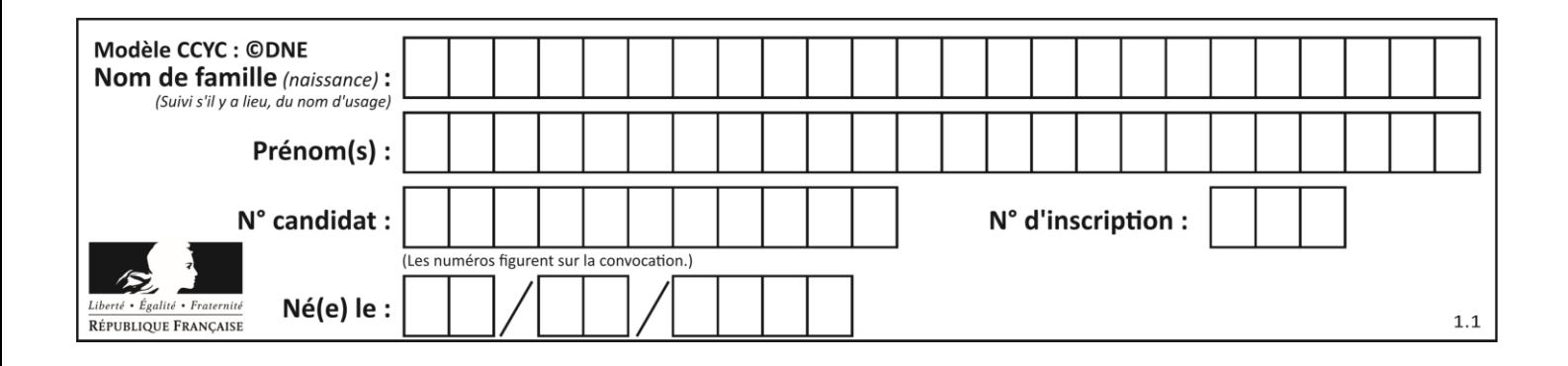

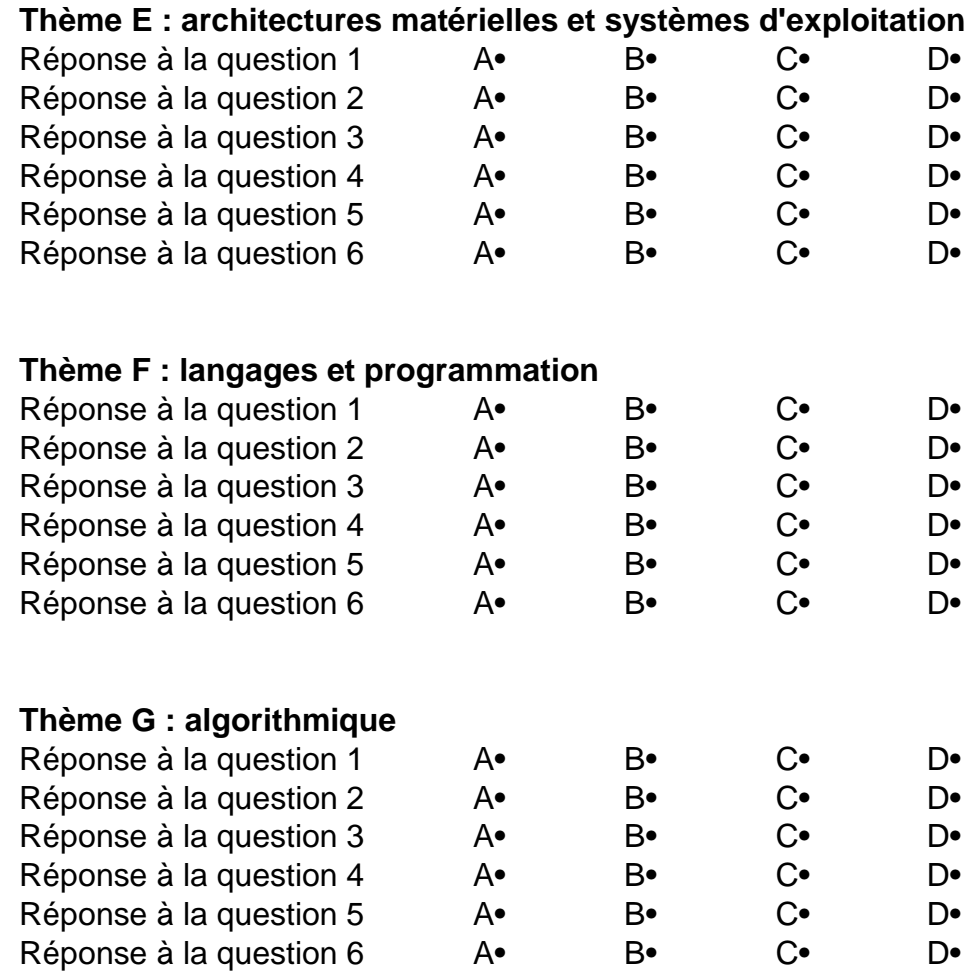

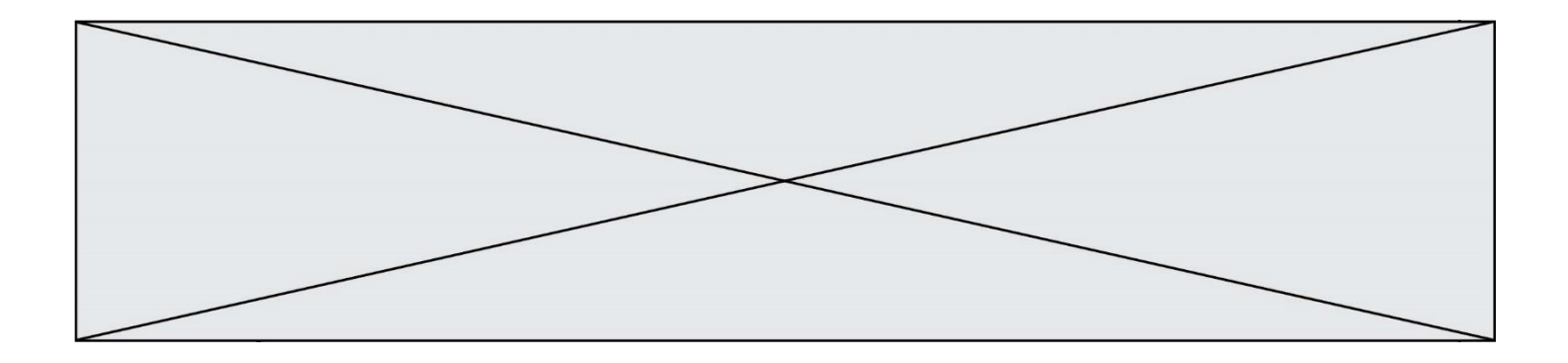

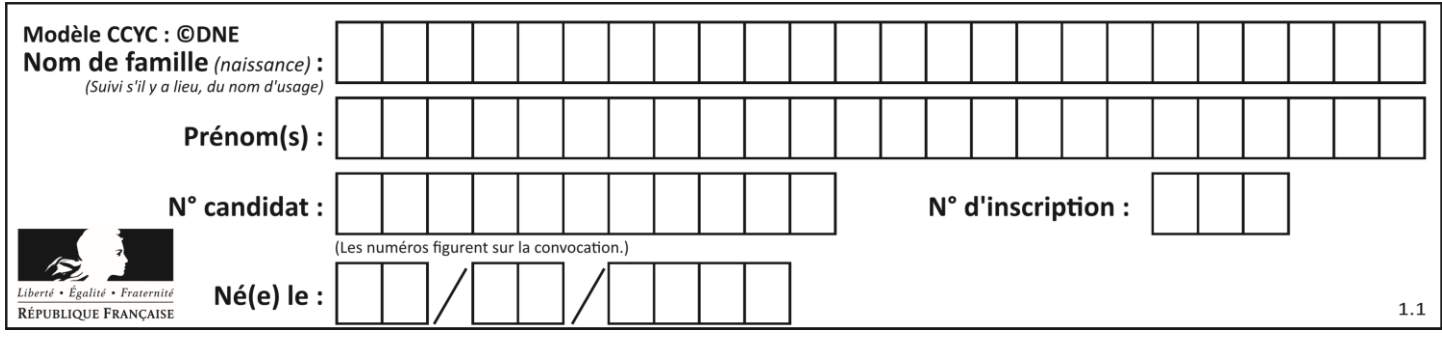

# **Thème A : types de base**

# **Question A.1**

Quelle est, en écriture décimale, la somme d'entiers dont l'écriture en base 16 (hexadécimale) est 2A + 2 ?

#### **Réponses**

- A 22
- 
- B 31<br>C 49 49
- D 44

# **Question A.2**

On veut définir une fonction xor qui renvoie le résultat d'un « ou exclusif » sur ses arguments. Laquelle de ces définitions est-elle correcte ?

# **Réponses**

```
A def xor(a,b):
      return (not(a) and b) or (a and b) 
B def xor(a,b):
      return (a or b) and not(a)
```
C def  $xor(a, b)$ : return  $(a \text{ and } not(b))$  or  $(b \text{ and } not(a))$  $D$  def xor $(a,b)$ : return  $(a \text{ or } not(b))$  and  $(b \text{ or } not(a))$ 

### **Question A.3**

Quelle est la représentation binaire en complément à deux sur huit bits du nombre –3 ?

#### **Réponses**

A 1000 0011 B 1111 1100

- C 1111 1101
- D 1 0000 0011

### **Question A.4**

Quelle est la séquence de bit qui représente –25 en complément à 2 sur 8 bits ?

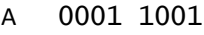

- B 0001 1010
- C 1110 0110
- D 1110 0111

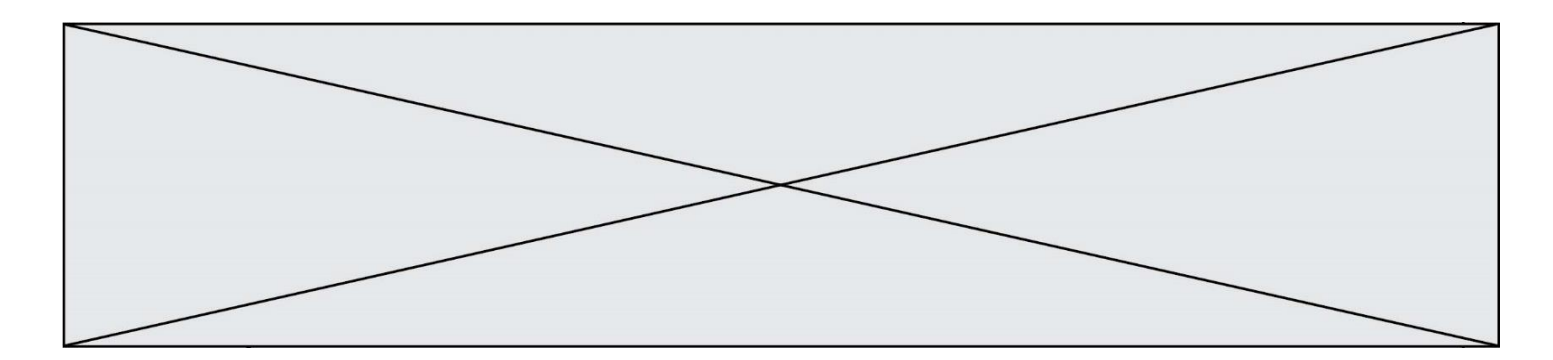

# **Question A.5**

Quelle est l'écriture décimale du nombre qui s'écrit 11,0101 en binaire ?

# **Réponses**

- $\begin{matrix} A & 3 \\ B & 3 \end{matrix}$
- B 3,0101
- C 3,05
- D 3,3125

# **Question A.6**

Soient  $P$  et  $Q$  deux formules logiques telles que  $P$  est vraie et  $Q$  est fausse. Quelle est la valeur de l'expression  $(P E T Q) O U (N O N (P) O U Q)$ ? *Réponses*

- A vraie
- 
- B fausse<br>C ni vraie ni vraie, ni fausse
- D vraie et fausse en même temps

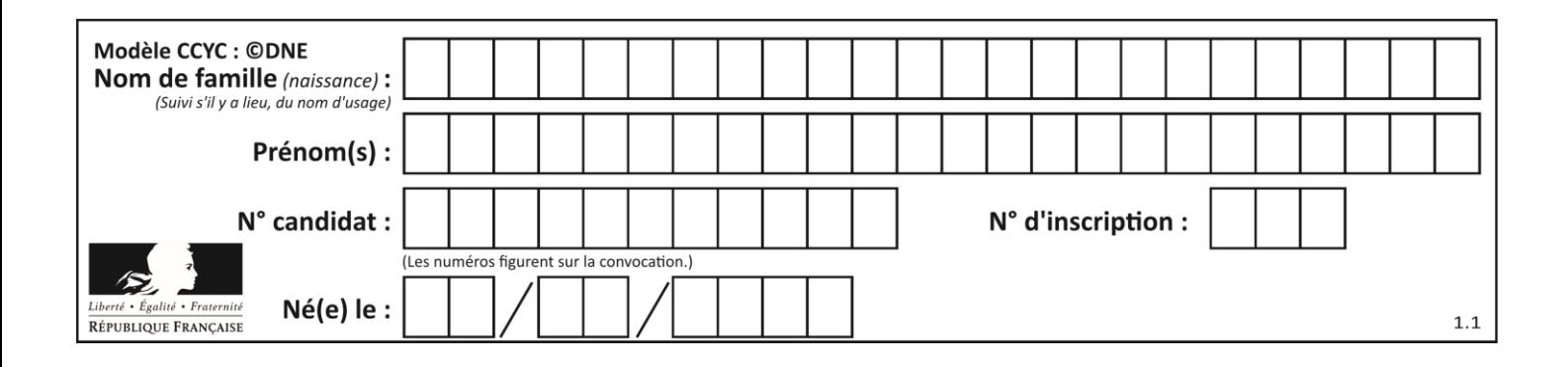

# **Thème B : types construits**

# **Question B.1**

On définit le dictionnaire dico par les instructions suivantes :

```
def f(x):
  return x*x
def g(x):
  return x + xdef h(x):
  return 3*x
```
dico = { 'F': f, 'G':  $g(6)$ , 'H': h }

Une seule des affirmations suivantes est incorrecte. Laquelle ?

#### *Réponses*

A dico['F'] est une fonction

B dico['F'](5) est un entier

- C dico['G'] est une fonction
- D dico['G'] est un entier

# **Question B.2**

Quelle expression Python a pour valeur la liste [1, 3, 5, 7, 9, 11]?

# **Réponses**

A  $[2 \cdot i - 1$  for i in range $(6)]$ B  $[2 \cdot i + 1$  for i in range(6)] C  $[2 \cdot i + 1$  for i in range(5)] D  $[2 \times i - 1$  for i in range(7)]

#### **Question B.3**

Quelle est la valeur de l'expression  $[(a,b)$  for a in range(3) for b in range(3) if  $a > b$ ] ?

- A [(a,b),(a,b),(a,b),(a,b),(a,b),(a,b),(a,b),(a,b),(a,b)]
- $B \left[ (0,0), (0,1), (0,2), (1,0), (1,1), (1,2), (2,0), (2,1), (2,2) \right]$
- $C \quad [(1,0),(2,0),(2,1)]$
- $D \left[ (0,0), (0,1), (0,2), (1,0), (1,1), (1,2), (1,0), (1,1), (1,2) \right]$

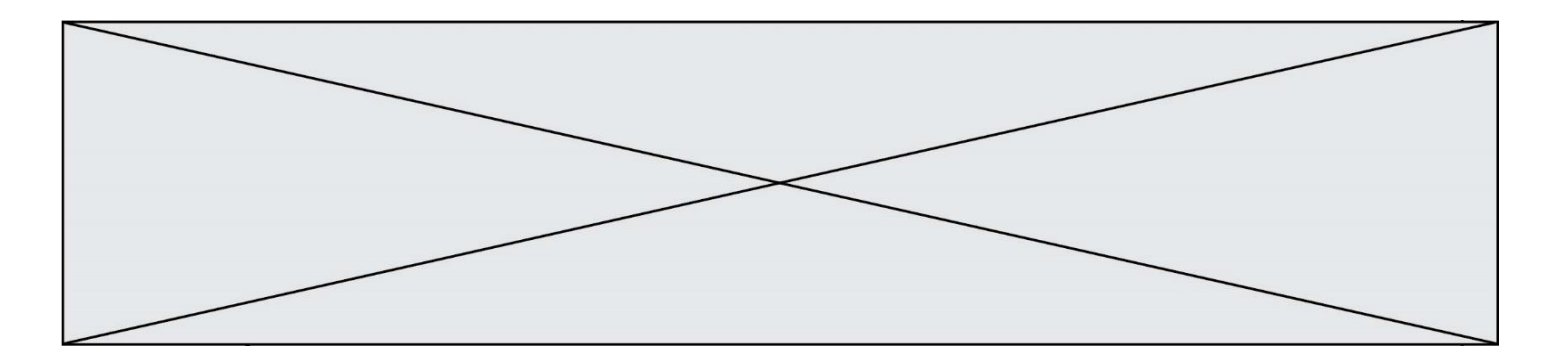

# **Question B.4**

On définit  $L = [4, 25, 10, 9, 7, 13]$ . Quelle est la valeur de L[2]?

# **Réponses**

A 4

B 25

- $\begin{matrix} C & 10 \\ D & 9 \end{matrix}$
- $\mathsf{D}$

# **Question B.5**

On considère la fonction suivante :

```
def somme(tab):
  s = 0for i in range(len(tab)):
     ......
  return s
```
Par quelle instruction faut-il remplacer les points de suspension pour que l'appel somme([10,11,12,13,14]) renvoie 60 ? *Réponses*

A  $s = tab[i]$  $B$   $S = S + tab[i]$ C tab[i] =  $tab[i] + s$ D  $S = S + i$ 

# **Question B.6**

Quelle est la valeur de l'expression [[0] \* 3 for i in range(2)]?

#### **Réponses**

A [[0,0], [0,0], [0,0]] B [[0,0,0], [0,0,0]] C [[0.000], [0.000]] D [[0.00], [0.00], [0.00]]

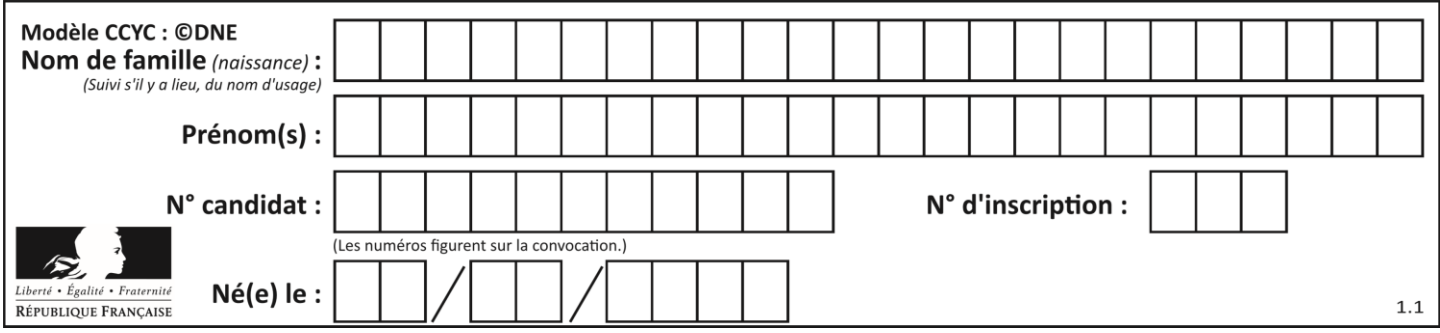

# **Thème C : traitement de données en tables**

# **Question C.1**

Laquelle de ces listes de chaînes de caractères est triée en ordre croissant ? *Réponses*

```
A ['Chat', 'Chien', 'Cheval', 'Cochon']
B ['Chat', 'Cheval', 'Chien', 'Cochon']
C ['Chien', 'Cheval', 'Cochon', 'Chat']
D ['Cochon', 'Chien', 'Cheval', 'Chat']
```
# **Question C.2**

Laquelle de ces listes de chaînes de caractères est triée en ordre croissant ? *Réponses*

```
A ['8', '12', '142', '21']
B ['8', '12', '21', '142']
C ['12', '142', '21', '8']
D ['12', '21', '8', '142']
```
# **Question C.3**

Qu'est-ce que le format de fichier CSV ?

# **Réponses**

- A un format de fichier mis au point par Microsoft pour Excel
- B un format de fichier pour décrire une base de données
- C un format de fichier où les données sont séparées par un caractère tel qu'une virgule
- D un format de fichier décrivant une page Web

# **Question C.4**

Dans la plupart des fichiers CSV, que contient la première ligne ?

#### *Réponses*

- A des notes concernant la table de données
- B les sources des données
- C les descripteurs des champs de la table de données
- D l'auteur de la table de données

# **Question C.5**

On a défini :

mendeleiev = [['H','.', '.','.','.','.','.','He'], ['Li','Be','B','C','N','O','Fl','Ne'], ['Na','Mg','Al','Si','P','S','Cl','Ar'], ...... ]

Comment construire la liste des gaz rares, c'est-à-dire la liste des éléments de la dernière colonne ?

```
A gaz_rares = [ periode[7] for periode in mendeleiev]
B gaz rares = [ periode for periode in mendeleiev[7]]
```

```
C gaz_rares = [ periode for periode[7] in mendeleiev]
```

```
D gaz_rares = [ periode[8] for periode in mendeleiev]
```
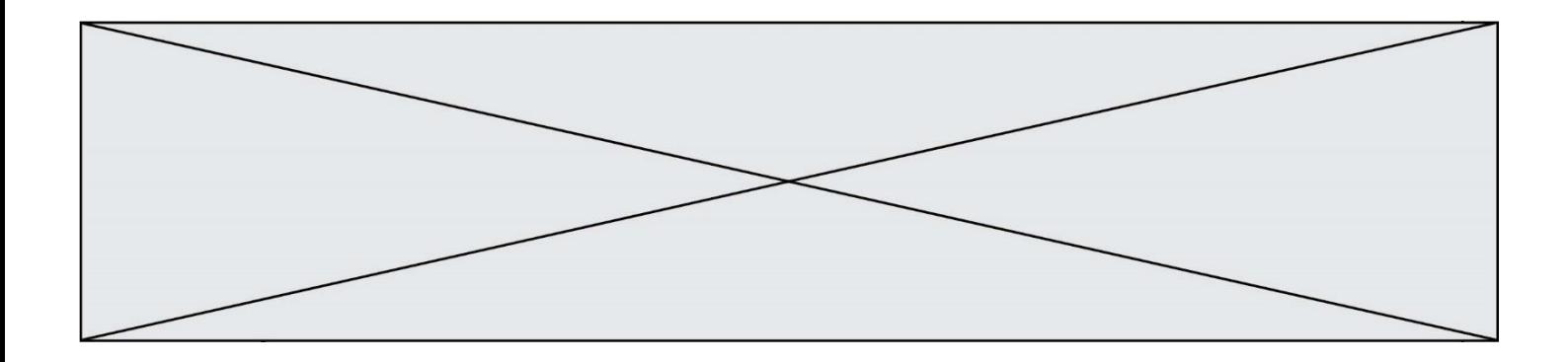

# **Question C.6**

Quelle est la valeur de la variable image après exécution du programme Python suivant ?

image = [[0, 0, 0, 0], [0, 0, 0, 0], [0, 0, 0, 0], [0, 0, 0, 0]] for i in range(4): for j in range(4): if (i+j) == 3: image[i][j] = 1

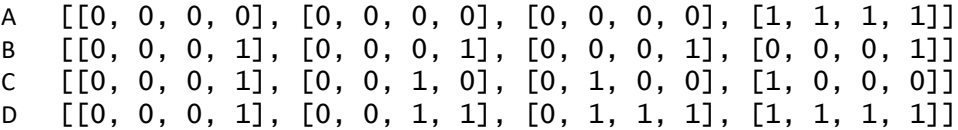

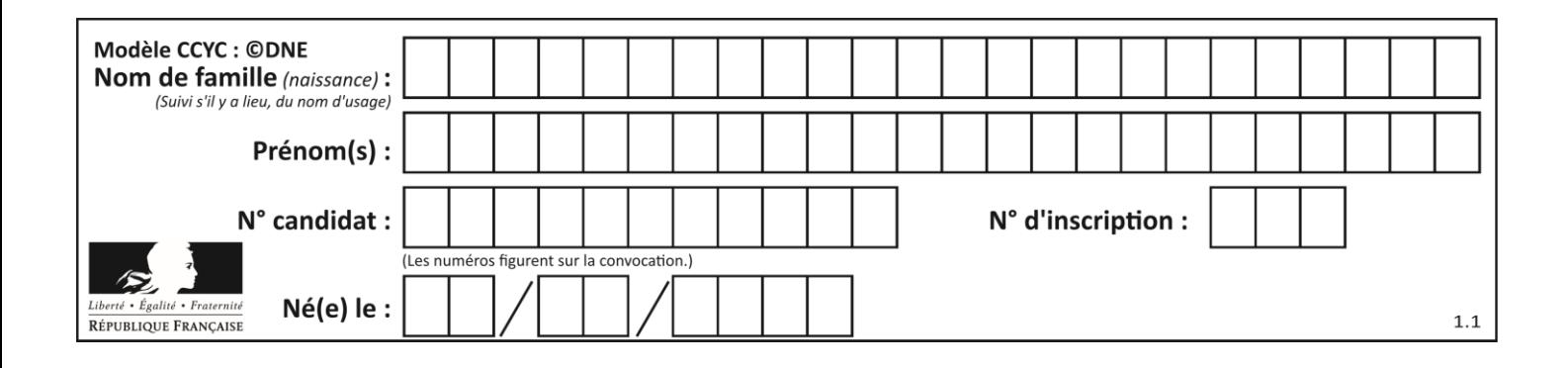

# **Thème D : interactions entre l'homme et la machine sur le Web**

# **Question D.1**

Une page HTML comporte ce bout de code :

```
<article>
  <h1>Les auteurs de ce site</h1>
  <button onclick="auteurs()">Appuyer ici</button>
</article>
<script src="java_script/ScriptJava.js"></script>
<script>
  function auteurs() { alert("Auteurs anonymes"); }
<\script>
```
Quel sera le résultat d'un clic sur le bouton "*Appuyer ici*" ?

# **Réponses**

#### A Rien

- B La page du navigateur se fermera
- C La page affichera à la place du bouton "*Appuyer ici*" le message "*Auteurs anonymes*"
- D Cela provoquera l'ouverture d'une fenêtre comportant le message "*Auteurs anonymes*"

# **Question D.2**

Parmi les couples de balises suivants, lequel permet de créer un formulaire ?

# **Réponses**

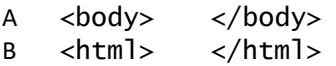

- C <div> </div>
- D <form> </form>

# **Question D.3**

Parmi les langages suivants, lequel est exécuté sur le serveur lors de la consultation d'une page Web ?

# **Réponses**

- A JavaScript
- B HTML
- C CSS
- D PHP

# **Question D.4**

Quelle URL parmi les suivantes témoigne que l'échange entre le navigateur et le serveur est chiffré ? *Réponses*

- A http://www.mabanque.com/
- B http://www.mabanque.fr/
- C https://www.mabanque.fr/
- D http://secure.mabanque.fr/

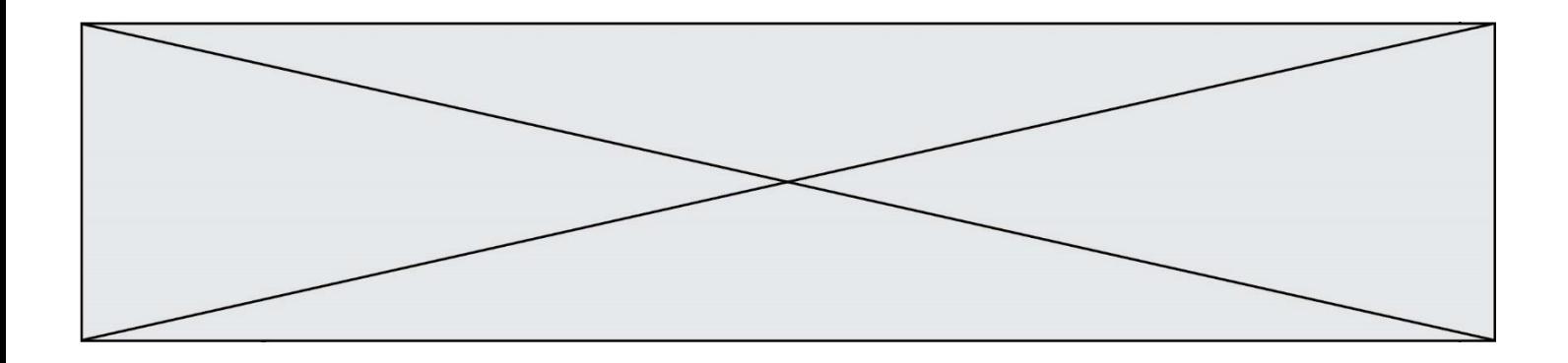

### **Question D.5**

Dans une page web, on souhaite créer un bouton permettant l'appel de la fonction javascript traitement(). Quelle ligne d'instructions permettra de le faire ?

# *Réponses*

- A  $\lt$ button onclick = "traitement()">Cliquez ici $\lt$ /button>
- B  $\langle a \rangle$   $\langle a \rangle$   $\langle b \rangle$   $\langle b \rangle$   $\langle c \rangle$   $\langle c \rangle$   $\langle a \rangle$
- C <br/>  $\langle$ button>Cliquez ici</button = traitement()>
- D  $\leq$ button>Cliquez ici = traitement() $\lt$ /button>

#### **Question D.6**

On considère cet extrait de fichier HTML représentant les onglets d'une barre de navigation :

```
<ul id="tab-nav">
    <li><a href="onglet1.html" class="tab-nav-active">Onglet 1</a></li>
    <li><a href="onglet2.html">Onglet 2</a></li>
    <li><a href="onglet3.html">Onglet 3</a></li>
\langle/ul\rangle
```
Quel code CSS permet de mettre en bleu la couleur de fond des onglets et uniquement eux ? *Réponses*

```
A tab-nav a { background-color : blue; }
B tab-nav, a { background-color : blue; }
C #tab-nav a { background-color : blue; }
D #tab-nav, a { background-color : blue; }
```
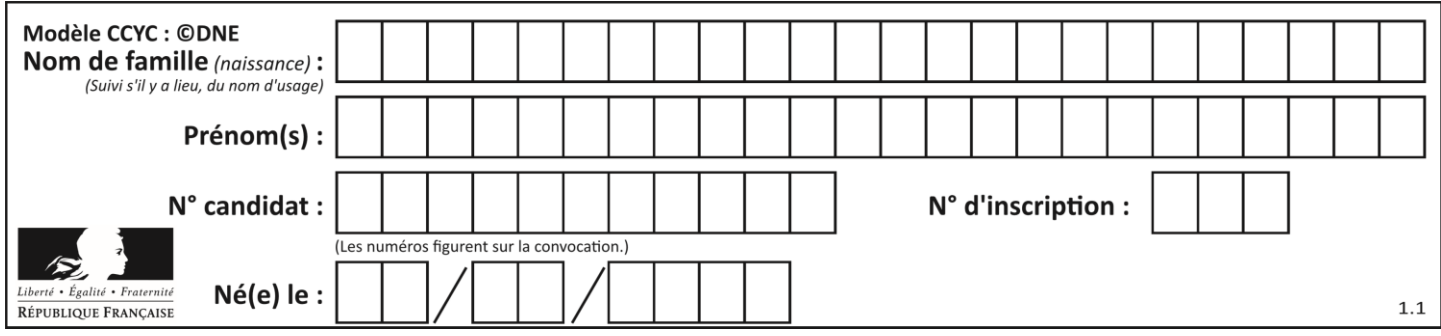

# **Thème E : architectures matérielles et systèmes d'exploitation**

# **Question E.1**

Dans la console Linux, quelle commande faut-il exécuter pour créer un dossier nommé travail dans le dossier courant ?

# **Réponses**

- A pwd travail
- B cd travail
- C mkdir travail
- D dir /home/martin/travail

# **Question E.2**

Parmi ces composants électroniques, lequel est d'échelle microscopique dans un ordinateur ?

#### *Réponses*

- A le bus
- B le radiateur
- C le transistor
- D le disque dur

# **Question E.3**

Sous Linux, les droits d'accès à un fichier dont le propriétaire est Joseph sont les suivants : - rwxr-xr--. Laquelle des affirmations suivantes est **fausse** ?

# **Réponses**

- A Joseph a l'autorisation de lire ce fichier
- B les membres du groupe de Joseph ont l'autorisation de lire ce fichier
- C tous les utilisateurs ont l'autorisation de lire ce fichier
- D les membres du groupe de Joseph ont l'autorisation de modifier ce fichier

# **Question E.4**

Quelle commande permet de connaître le répertoire courant ?

- A cd
- B ls
- C pwd
- D chmod

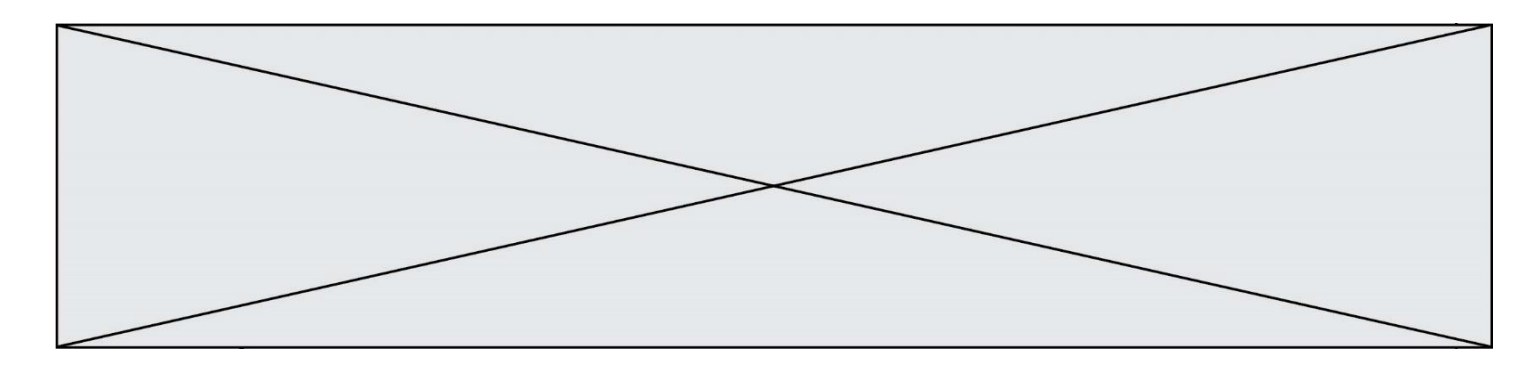

# **Question E.5**

Qu'effectue-t-on en lançant la commande suivante dans un terminal Linux :

cp /etc/professeur/fichier.conf /home/nsi/fichier.conf

# **Réponses**

- A un déplacement de fichier
- B une copie de fichier
- C un renommage de fichier
- D un changement de répertoire

# **Question E.6**

Quel composant électronique, inventé vers le milieu du 20<sup>e</sup> siècle, a permis le développement des ordinateurs actuels ?

- A le condensateur
- B la résistance
- C le transistor
- D la diode

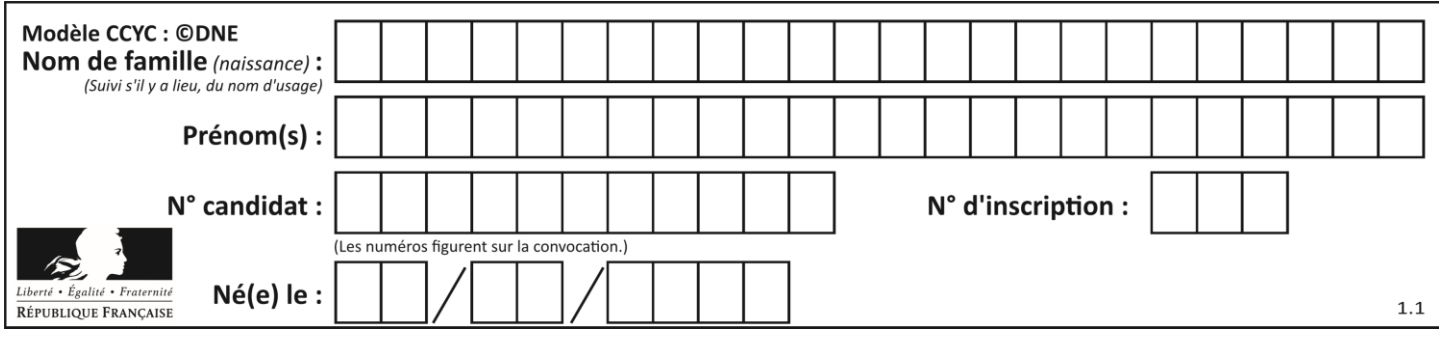

# **Thème F : langages et programmation**

# **Question F.1**

Quel est le seul langage de programmation parmi les propositions suivantes ?

# **Réponses**

- A HTML
- B CSS
- $C \tC++$
- D WEB

# **Question F.2**

Remplacer les pointillés par l'expression correcte pour que la fonction suivante renvoie le plus petit écart entre deux éléments d'une liste de 10 entiers :

```
def plusPetitEcart(L):
  m = abs(L[1] - L[0])
  for i in range(0, 9):
    for j in \dots.
       ecart = abs(L[j] - L[i])if ecart < m:
         m = ecart
  return m
```
#### *Réponses*

- A range(0,10)
- $B$  range $(0,i)$
- C range(i,10)
- D  $range(i+1,10)$

# **Question F.3**

Lequel des langages suivants n'est pas un langage de programmation :

- *Réponses*
- A PHP
- B Javascript
- C HTML
- D Python

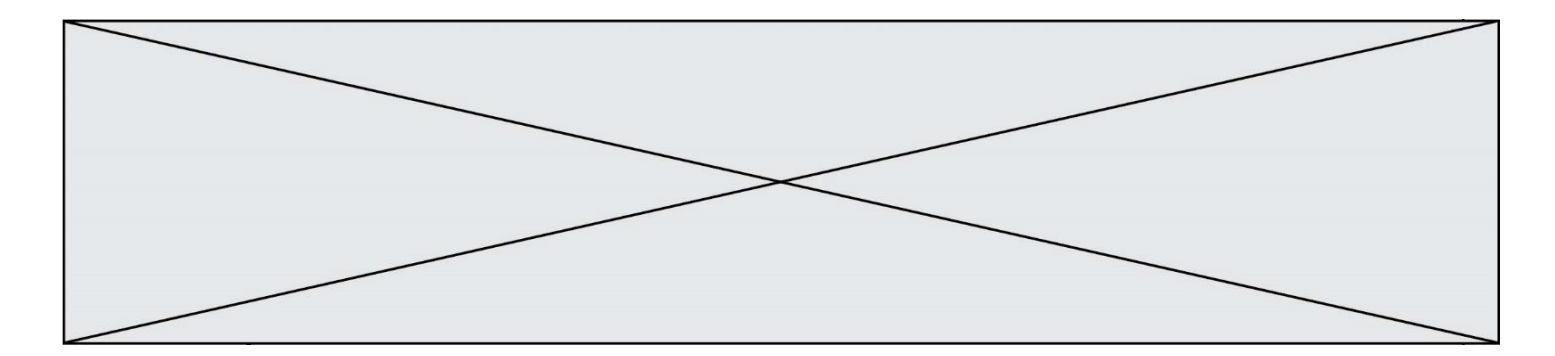

# **Question F.4**

On exécute le script suivant :

def calcul(a,b):  $a = a + 2$  $b = b + 5$  $c = a + b$ return c

 $a, b = 3, 5$  $c$ alcul $(a,b)$ 

À la fin de cette exécution :

# **Réponses**

- A a vaut 3, b vaut 5 et c vaut 15
- B a vaut 3, b vaut 5 et c n'est pas défini
- C a vaut 5, b vaut 10 et c vaut 15
- D a vaut 5, b vaut 10 et C n'est pas défini

#### **Question F.5**

n étant un entier strictement positif, la fonction suivante calcule sa factorielle, c'est-à-dire le produit  $1 \times 2 \times$  $3 \times \cdots \times (n-1) \times n$ . Comment faut-il écrire la ligne en pointillée ci-dessous pour ce faire ?

def factorielle(n):  $f = 1$ ......... f = f \* i return f

#### *Réponses*

A for  $i$  in range $(1, n)$ : B for  $i$  in range $(n+1)$ : C for  $i$  in range $(0, n)$ : D for i in range $(1, n+1)$ :

# **Question F.6**

La fonction suivante ne calcule pas toujours correctement le maximum des deux nombres donnés en argument. On rappelle que abs(z) calcule la valeur absolue du nombre z.

def maxi(x,y) : m = (x-y+abs(x+y))/2 return m

Parmi les tests suivants, lequel va détecter l'erreur ?

```
A maxi(3,-2)
B maxi(2,2)
```
- C  $maxi(3,2)$
- D  $maxi(2,3)$

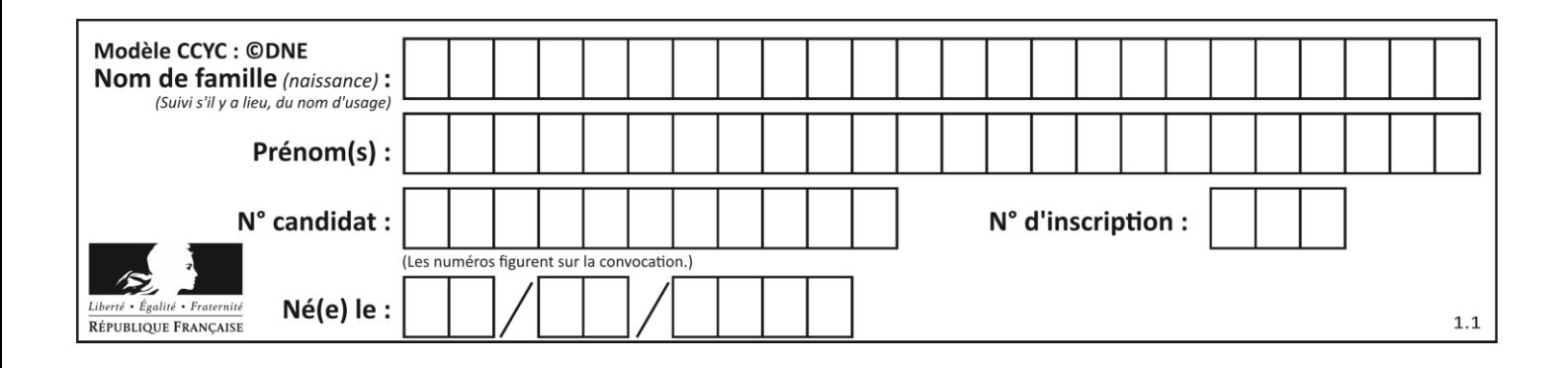

# **Thème G : algorithmique**

**Question G.1**

On considère la fonction suivante :

```
def comptage(phrase,lettre):
  i = 0for j in phrase:
     if j == lettre:
       i = i + 1return i
```
Que renvoie l'appel comptage("Vive l'informatique","e") ?

*Réponses*

A 0 B 2 C 19

D 'e'

# **Question G.2**

On dispose d'une fonction moyenne qui calcule la moyenne d'une liste de nombres et on écrit la fonction suivante :

def centrage(L, a): for i in range(0,len(L)): L[i] = L[i] - a return L

Pour la liste  $L1 = [5, 3, 1]$ , quelle est la valeur de centrage( $L1$ , moyenne( $L1$ ))? *Réponses*

A [5.0, 3.0, 1.0] B [3.0, 3.0, 3.0]  $C$  [2.0, 0.0, -2.0] D [2.0, 1.0, -0.3333333]

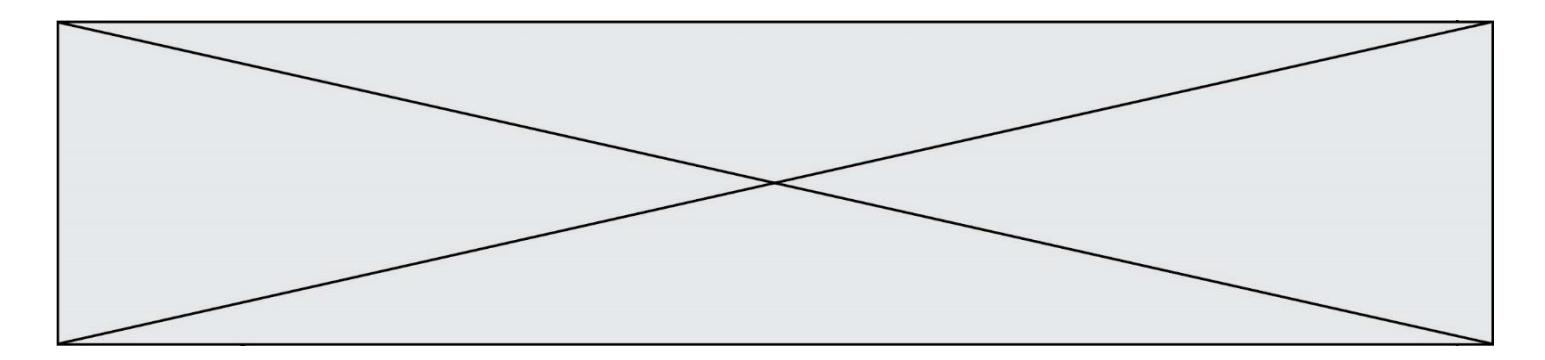

# **Question G.3**

Qu'affiche le programme suivant :

```
a = 3b = 4if a > b and a == 3:
    print('vert')
  if a > b and b == 4:
     print('rouge')
  if a == 4 or b > a:
     print('bleu')
  if a == 3 or a < b:
     print('jaune')
Réponses
A vert
   rouge
```
# B bleu jaune

C bleu

```
D vert
   jaune
```
# **Question G.4**

```
def traitement(tableau):
   r = 0 for i in range(1, len(tableau)):
 if tableau[i] > tableau[r]:
            r = i
    return r
```
Cette fonction dont le paramètre est un tableau de nombres renvoie :

# **Réponses**

- A la somme des éléments du tableau passé en paramètre
- B la moyenne des éléments du tableau passé en paramètre
- C l'élément le plus grand du tableau passé en paramètre
- D l'indice (ou index) du plusgrand élément du tableau passé en paramètre

# **Question G.5**

On dispose de sacs de jetons portant les nombres 10, 5, 3 et 1. On veut obtenir un total de 21 en utilisant ces jetons. Si on utilise le principe de l'algorithme glouton, quelle addition va-t-on réaliser pour obtenir ce total de 21 ?

```
A 5 + 5 + 5 + 5 + 1B 10 + 5 + 3 + 3
C 10 + 5 + 5 + 1
D 10 + 10 + 1
```
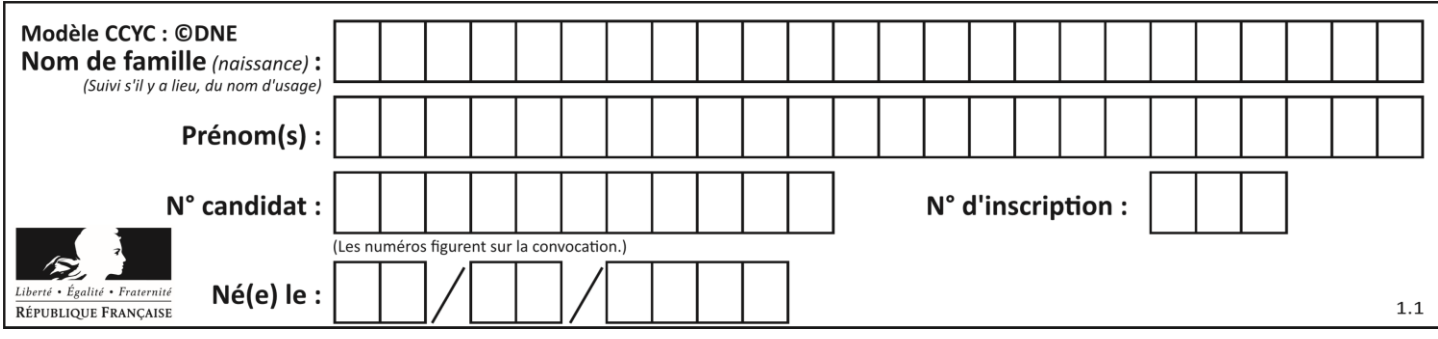

# **Question G.6**

Quel est le coût d'un algorithme de recherche du maximum d'un tableau de nombres ?

- A constant<br>B logarithm
- logarithmique
- C linéaire
- D quadratique